# **Falling Body Spreadsheet Lab**

**Teacher's
Guide**

**Topic:**

Newton's Laws
of Motion

## **The
following
information
is provided
to
the
student:**

#### **Question:**

(To be
identified by
the
student.)

#### **Purpose:**

(To be
identified by
the
student.)

A complete lab write-up includes a Title, a Purpose, a Description of Study section, a Data section, a Conclusion/Discussion of Results. In this lab, you will be provided a spreadsheet which models the motion of a falling object under the dual influence of both gravity and air resistance. Input variables for the spreadsheet include object mass, initial height, initial velocity, launch angle, acceleration of gravity,
and cross‐sectional area.

Output
variables include
velocity,
air resistance, net force, acceleration, and position - each being listed as a function of time. You will identify a purpose you wish to study using the spreadsheet. You must run at least two trials as a comparison-contrast associated with your question. The Purpose should be a succinct statement which focuses on an intriguing and ambitious question which can be answered by the spreadsheet. The Description of Study section should include a discussion of how you conducted your study so as to accomplish the purpose;

explain
what input
variables
you modified
or
kept
fixed
and
what output
variables
you observed.
The
Data
section
should
list
the
input
data
and include
pertinent
output
data
related
to
your purpose. The Data section should also include a trajectory plot (y-position vs. time for 1-D motion or y-position vs. x-position for 2-D motion) and one other plot related to your study. The Conclusion/Discussion should provide the answer to the question posed in the purpose of the lab and include
a
discussion
of
the
evidence
and rationale
which lead from
data
to answer.

# **Materials
Required:**

Falling
Bodies
spreadsheet file; computer
lab; Microsoft Excel.

# **Description
of Procedure:**

This activity provides students an opportunity to creatively explore a question of their own. The use of a spreadsheet allows students to change a variable and quickly observe the effect of that change on a target
variable. The
use
of
the
spreadsheet
is
demonstrated
so
that
students can gain a
familiarity with what it can and cannot do. An example question could be explored during the demonstration. Once familiar with the spreadsheet, students brainstorm possible questions, select a question to explore, express
the
question
as a
Purpose,
enter input
variables
into
the
spreadsheet
and
obtain and analyze
the results. Input variables should be manipulated in an effort to provide realistic results and/or answer the question
which
was
presented in
the
Purpose. Two
or
more
columns
of data
should be
selected for the creation of a
spreadsheet
chart
which is
relevant
to
the
Purpose
of
the
lab.

#### **Alternative
Materials and
Procedure:**

An alternative approach to this activity involves generating a collection of questions to study. Each student or student lab group is then assigned their own question to explore.

# **Safety
Concern:**

There
is always a
higher
than
usual
level
of
risk
associated
with working in a
science
lab. Teachers should be aware of this and take the necessary precautions to insure that the working environment is as safe as possible. Student *horseplay* and off-task behaviors should not be tolerated.

## **Suggestions, Precautions,
Notes:**

- 1. Access to a computer lab and a license to use Microsoft Excel is required for this activity.
- 2. This activity is more of a project than it is a lab. Students will need some time to explore. It is a wise tactic to break the project up into attainable sub-goals. For instance, the project could be divided into the following sections: brainstorming, project proposal and approval, development of a
methodology,
collection
of
data,
reporting
of
results.
- 3. Encourage students to restrict their study in this unit to a one-dimensional falling motion. Two dimensional
motions can
be
reserved for
a
Projectiles
unit
or
a
two‐dimensional motion
unit.
- 4. The
inclusion
of
air
resistance
effects
makes
the
spreadsheet
unique
and
interesting. Realistic modeling
of
the
motion
of objects is
possible.
- 5. The
launch
angle
is expressed
as counter‐clockwise
angle
of
rotation from
due
East. Use
270 degrees for
a
one‐dimensional
falling motion.

## **Auxiliary
Materials:**

None

## **Scoring
Rubric:**

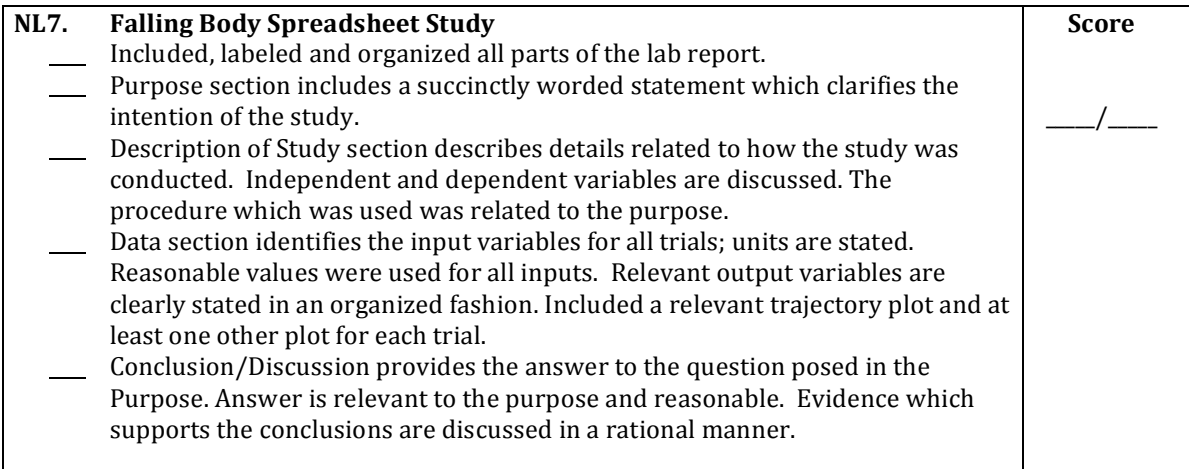

#### **Connections
to The
Physics
Classroom
Tutorial:**

The following reading is a suitable accompaniment to this lab:

http://www.physicsclassroom.com/Class/newtlaws/u2l3e.cfm

# **Connections
to
Minds
on
Physics Internet Modules:**

Sublevel 10 of the Newton's Law module is a suitable accompaniment to this lab:

http://www.physicsclassroom.com/mop/module.cfm

**The
Laboratory**